# <span id="page-0-0"></span>FOSA Reference Manual 0.2

Generated by Doxygen 1.4.6

Mon Feb 19 01:13:30 2007

# **Contents**

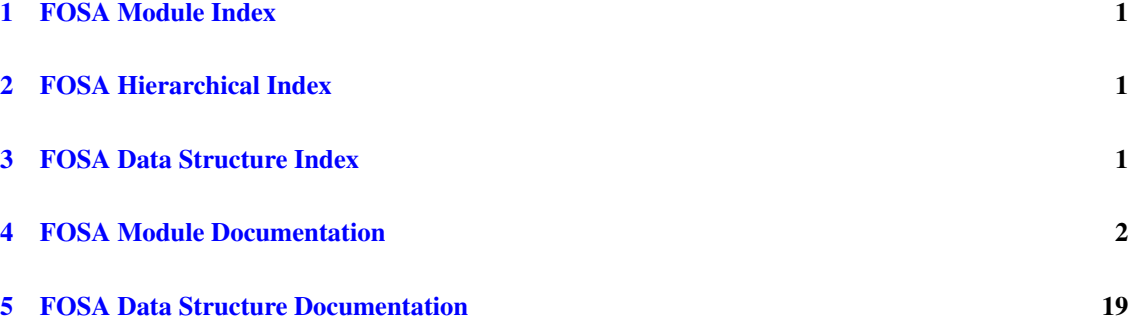

# <span id="page-1-0"></span>1 FOSA Module Index

## 1.1 FOSA Modules

Here is a list of all modules:

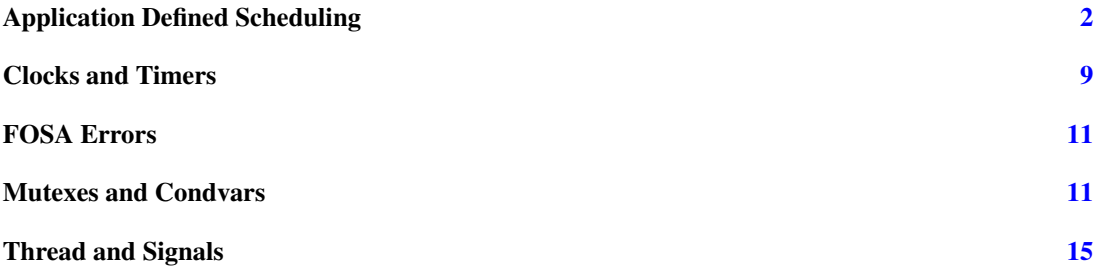

# <span id="page-1-1"></span>2 FOSA Hierarchical Index

## 2.1 FOSA Class Hierarchy

This inheritance list is sorted roughly, but not completely, alphabetically:

fosa\_ads\_scheduler\_ops\_t [19](#page-19-1)

# <span id="page-1-2"></span>3 FOSA Data Structure Index

## 3.1 FOSA Data Structures

Here are the data structures with brief descriptions:

[fosa\\_ads\\_scheduler\\_ops\\_t](#page-19-1) [19](#page-19-1)

## <span id="page-2-2"></span><span id="page-2-0"></span>4 FOSA Module Documentation

## <span id="page-2-1"></span>4.1 Application Defined Scheduling

## Data Structures

• struct [fosa\\_ads\\_scheduler\\_ops\\_t](#page-19-1)

## Typedefs

- typedef FOSA\_ADS\_ACTIONS\_T\_OPAQUE [fosa\\_ads\\_actions\\_t](#page-3-0)
- typedef int [fosa\\_ads\\_urgency\\_t](#page-3-1)

## Enumerations

• enum [fosa\\_ads\\_error\\_cause\\_t](#page-3-2) { FOSA\_ADS\_THREAD\_NOT\_ATTACHED, FOSA\_ADS\_- INVALID\_ACTION }

## Functions

- int [fosa\\_ads\\_scheduler\\_create](#page-3-3) (const [fosa\\_ads\\_scheduler\\_ops\\_t](#page-19-1) ∗scheduler\_ops, size\_t scheduler\_data\_size, void ∗init\_args, size\_t init\_args\_size)
- int [fosa\\_thread\\_attr\\_setappscheduled](#page-4-0) (frsh\_thread\_attr\_t ∗attr, bool appscheduled)
- int [fosa\\_thread\\_attr\\_getappscheduled](#page-4-1) (const frsh\_thread\_attr\_t ∗attr, bool ∗appscheduled)
- int fosa thread attr setappschedparam (frsh\_thread\_attr\_t ∗attr, const void ∗param, size\_t paramsize)
- int [fosa\\_thread\\_attr\\_getappschedparam](#page-4-3) (const frsh\_thread\_attr\_t ∗attr, void ∗param, size\_ t ∗paramsize)
- int [fosa\\_ads\\_setappscheduled](#page-5-0) (frsh\_thread\_id\_t thread, bool appscheduled)
- int [fosa\\_ads\\_getappscheduled](#page-5-1) (frsh\_thread\_id\_t thread, bool ∗appscheduled)
- int [fosa\\_ads\\_setappschedparam](#page-5-2) (frsh\_thread\_id\_t thread, const void ∗param, size\_t paramsize)
- int [fosa\\_ads\\_getappschedparam](#page-6-0) (frsh\_thread\_id\_t thread, void ∗param, size\_t ∗paramsize)
- int [fosa\\_adsactions\\_add\\_reject](#page-6-1) [\(fosa\\_ads\\_actions\\_t](#page-3-0) ∗sched\_actions, frsh\_thread\_id\_t thread)
- int fosa adsactions add activate (fosa ads actions t ∗sched actions, frsh thread id t thread, [fosa\\_ads\\_urgency\\_t](#page-3-1) urgency)
- int [fosa\\_adsactions\\_add\\_suspend](#page-7-0) [\(fosa\\_ads\\_actions\\_t](#page-3-0) ∗sched\_actions, frsh\_thread\_id\_t thread)
- int [fosa\\_adsactions\\_add\\_timeout](#page-7-1) [\(fosa\\_ads\\_actions\\_t](#page-3-0) ∗sched\_actions, fosa\_clock\_id\_t clock\_id, const struct timespec ∗at\_time)
- int [fosa\\_adsactions\\_add\\_thread\\_notification](#page-7-2) [\(fosa\\_ads\\_actions\\_t](#page-3-0) ∗sched\_actions, frsh\_thread\_id\_ t thread, fosa\_clock\_id\_t clock\_id, const struct timespec ∗at\_time)
- int fosa ads set handled signal set (frsh\_signal\_t set[ ])
- int [fosa\\_ads\\_invoke\\_withdata](#page-8-1) (const void ∗msg, size\_t msg\_size, void ∗reply, size\_t ∗reply\_size)

## 4.1.1 Detailed Description

This module defines the function and types for an abstraction of the Application Defined Scheduling.

## <span id="page-3-4"></span>4.1.2 Typedef Documentation

## <span id="page-3-0"></span>4.1.2.1 typedef FOSA\_ADS\_ACTIONS\_T\_OPAQUE [fosa\\_ads\\_actions\\_t](#page-3-0)

ADS actions

This type is used to represent a list of scheduling actions that the scheduler will later request to be executed by the system. The pos- sible actions are of the following kinds:

- reject a thread that has requested attachment to this scheduler
- activate an application-scheduled thread with the desired value of urgency
- suspend an application-scheduled thread
- program a timeout
- <span id="page-3-1"></span>• program a timed notification associated to a particular application-scheduled thread.

No comparison or assignment operators are defined for this type

## 4.1.2.2 typedef int [fosa\\_ads\\_urgency\\_t](#page-3-1)

The urgency used to orde the threads of the same priority in the underlying scheduler. Support for urgency scheduling is required for supporting the hierarchhical scheduling module

### 4.1.3 Enumeration Type Documentation

## <span id="page-3-2"></span>4.1.3.1 enum fosa ads error cause t

Causes of error in the appsched\_error primitive operation

## 4.1.4 Function Documentation

<span id="page-3-3"></span>4.1.4.1 int fosa\_ads\_scheduler\_create (const [fosa\\_ads\\_scheduler\\_ops\\_t](#page-19-1) ∗ *scheduler\_ops*, size\_t *scheduler\_data\_size*, void ∗ *init\_args*, size\_t *init\_args\_size*)

[fosa\\_ads\\_scheduler\\_create\(\)](#page-3-3)

Create the application defined scheduler

The application defined scheduler is created with the primitive operations specified in the object pointed to by scheduler\_ops.

The clock used to read the time immediately before the invocation of each primitive operation, to be reported to the scheduler via the current\_time parameter of each primitive operation is the FOSA\_CLOCK\_- REALTIME clock.

The scheduler\_data\_size parameter is used to request that a memory area of this size must be created and reserved for the scheduler to store its state. A pointer to this area is passed to the scheduler operations in the sched\_data parameter.

Parameter init\_arg points to an area that contains configuration information for the scheduler. The function creates a memory area of init\_arg\_size bytes and copies into it the area pointed by arg. A pointer to this new created area will be passed to the primitive operation init() in its arg parameter.

Returns 0 if successful; otherwise it returns an error code: EINVAL: The value of scheduler ops was invalid EAGAIN: The system lacks enough resources to create the scheduler

<span id="page-4-4"></span><span id="page-4-0"></span>Alternatively, in case of error the implementation is allowed to notify it to the system console and then terminate the FRSH implementation and dependant applications

### 4.1.4.2 int fosa\_thread\_attr\_setappscheduled (frsh\_thread\_attr\_t ∗ *attr*, bool *appscheduled*)

[fosa\\_thread\\_attr\\_setappscheduled\(\)](#page-4-0)

Set the appscheduled attribute of a thread attributes object

This function is used to set the appscheduled attribute in the object pointed to by attr. This attribute controls the kind of scheduling used for threads created with it. If true, the thread is scheduled by the application scheduler. If not, it is scheduled by the system under a fixed priority scheduler

Returns 0 if successful; otherwise it returns an error code: EINVAL: The value of attr is invalid

<span id="page-4-1"></span>Alternatively, in case of error the implementation is allowed to notify it to the system console and then terminate the FRSH implementation and dependant applications

### 4.1.4.3 int fosa\_thread\_attr\_getappscheduled (const frsh\_thread\_attr\_t ∗ *attr*, bool ∗ *appscheduled*)

## [fosa\\_thread\\_attr\\_getappscheduled\(\)](#page-4-1)

Get the appscheduled attribute of a thread attributes object

This function is used to get the appscheduled attribute in the object pointed to by attr. This attribute controls the kind of scheduling used for threads created with it. If true, the thread is scheduled by the application scheduler. If not, it is scheduled by the system under a fixed priority scheduler.

Returns 0 if successful; otherwise it returns an error code: EINVAL: The value of attr is invalid

<span id="page-4-2"></span>Alternatively, in case of error the implementation is allowed to notify it to the system console and then terminate the FRSH implementation and dependant applications

## 4.1.4.4 int fosa\_thread\_attr\_setappschedparam (frsh\_thread\_attr\_t ∗ *attr*, const void ∗ *param*, size\_t *paramsize*)

### [fosa\\_thread\\_attr\\_setappschedparam\(\)](#page-4-2)

Set the appsched\_param attribute of a thread attributes object

This function is used to set the appsched\_param attribute in the object pointed to by attr. For those threads with appscheduled set to true, this attribute represents the application-specific scheduling parameters. If successful, the function shall set the size of the appsched param attribute to the value specified by paramsize, and shall copy the scheduling parameters occupying paramsize bytes and pointed to by param into that attribute

Returns 0 if successful; otherwise it returns an error code: EINVAL: The value of attr is invalid, or paramsize is less than zero or larger than FOSA\_ADS\_SCHEDPARAM\_MAX

<span id="page-4-3"></span>Alternatively, in case of error the implementation is allowed to notify it to the system console and then terminate the FRSH implementation and dependant applications

## 4.1.4.5 int fosa\_thread\_attr\_getappschedparam (const frsh\_thread\_attr\_t ∗ *attr*, void ∗ *param*, size\_t ∗ *paramsize*)

### [fosa\\_thread\\_attr\\_getappschedparam\(\)](#page-4-3)

Get the appsched\_param attribute of a thread attributes object

<span id="page-5-3"></span>This function is used to get the appsched param attribute from the object pointed to by attr. For those threads with appscheduled set to true, this attribute represents the application-specific scheduling parameters. If successful, the function shall set the value pointed to by paramsize to the size of the appsched\_param attribute, and shall copy the scheduling parameters occupying paramsize bytes into the variable pointed to by param. This variable should be capable of storing a number of bytes equal to paramsize.

Returns 0 if successful; otherwise it returns an error code: EINVAL: The value of attr is invalid

<span id="page-5-0"></span>Alternatively, in case of error the implementation is allowed to notify it to the system console and then terminate the FRSH implementation and dependant applications

### 4.1.4.6 int fosa\_ads\_setappscheduled (frsh\_thread\_id\_t *thread*, bool *appscheduled*)

## [fosa\\_ads\\_setappscheduled\(\)](#page-5-0)

Dynamically set the appscheduled attribute of a thread

This function is used to dynamically set the appscheduled attribute of the thread identified by thread. This attribute controls the kind of scheduling used for threads created with it. If true, the thread is scheduled by the application scheduler. If not, it is scheduled by the system under a fixed priority scheduler.

Returns 0 if successful; otherwise it returns an error code: EINVAL: The value of thread is invalid

EREJECT: the attachment of the thread to the frsh schehduler was rejected by the frsh scheduler possibly because of incorrect attributes, or because the requested minimum capacity cannot be guaranteed

<span id="page-5-1"></span>Alternatively, in case of error the implementation is allowed to notify it to the system console and then terminate the FRSH implementation and dependant applications

#### 4.1.4.7 int fosa\_ads\_getappscheduled (frsh\_thread\_id\_t *thread*, bool ∗ *appscheduled*)

[fosa\\_ads\\_getappscheduled\(\)](#page-5-1)

Dynamically get the appscheduled attribute of a thread

This function is used to dynamically get the appscheduled attribute of the thread identified by thread. This attribute controls the kind of scheduling used for threads created with it. If true, the thread is scheduled by the application scheduler. If not, it is scheduled by the system under a fixed priority scheduler

Returns 0 if successful; otherwise it returns an error code: EINVAL: The value of thread is invalid

<span id="page-5-2"></span>Alternatively, in case of error the implementation is allowed to notify it to the system console and then terminate the FRSH implementation and dependant applications

## 4.1.4.8 int fosa\_ads\_setappschedparam (frsh\_thread\_id\_t *thread*, const void ∗ *param*, size\_t *paramsize*)

### [fosa\\_ads\\_setappschedparam\(\)](#page-5-2)

Dynamically set the appsched param attribute of a thread

This function is used to dynamically set the appsched\_param attribute of the thread identified by thread. For those threads with appscheduled set to true, this attribute represents the application-specific scheduling parameters. If successful, the function shall set the size of the appsched\_param attribute to the value specified by paramsize, and shall copy the scheduling parameters occupying paramsize bytes and pointed to by param into that attribute

Returns 0 if successful; otherwise it returns an error code: EINVAL: The value of thread is invalid, or paramsize is less than zero or larger than FOSA\_ADS\_SCHEDPARAM\_MAX

Alternatively, in case of error the implementation is allowed to notify it to the system console and then

<span id="page-6-3"></span><span id="page-6-0"></span>terminate the FRSH implementation and dependant applications

### 4.1.4.9 int fosa\_ads\_getappschedparam (frsh\_thread\_id\_t *thread*, void ∗ *param*, size\_t ∗ *paramsize*)

### [fosa\\_ads\\_getappschedparam\(\)](#page-6-0)

Dynamically get the appsched\_param attribute of a thread

This function is used to dynamically get the appsched\_param attribute of the thread identified by thread. For those threads with appscheduled set to true, this attribute represents the application-specific scheduling parameters. If successful, the function shall set the variable pointed to by paramsize to the size of the appsched\_param attribute, and shall copy the scheduling parameters occupying paramsize bytes into the variable pointed to by param. This variable should be capable of storing a number of bytes equal to paramsize.

Returns 0 if successful; otherwise it returns an error code: EINVAL: The value of thread is invalid, or paramsize is less than zero or larger than FOSA\_ADS\_SCHEDPARAM\_MAX

<span id="page-6-1"></span>Alternatively, in case of error the implementation is allowed to notify it to the system console and then terminate the FRSH implementation and dependant applications.

### 4.1.4.10 int fosa\_adsactions\_add\_reject [\(fosa\\_ads\\_actions\\_t](#page-3-0) ∗ *sched\_actions*, frsh\_thread\_id\_t *thread*)

### fosa\_adsactions\_addreject()

## Add a reject-thread action

This function adds a thread-reject action to the object referenced by sched\_actions, that will serve to notify that the thread identified by thread has not been accepted by the scheduler to be scheduled by it, possibly because the thread contained invalid application scheduling attributes, or because there are not enough resources for the new thread. At the end of the new\_thread() scheduler primitive operation, the parent of the rejected thread waiting on a fosa thread create() or the rejected thread itself waiting on a fosa ads setappscheduled() function shall complete the function with an error code of EREJECT. If no rejectthread action is added during the new\_thread() scheduler primitive operation, the thread is accepted to be scheduled by the scheduler and the associated [fosa\\_thread\\_create\(\)](#page-16-0) or the [fosa\\_ads\\_setappscheduled\(\)](#page-5-0) function shall be completed without error. For the function to succeed, it has to be called from the new\_ thread() primitive operation and for the thread that is requesting attachment to the scheduler.

Returns 0 if successful; otherwise it returns an error code: ENOMEM: There is insufficient memory to add this action EPOLICY: The thread specified by thread is not the one requesting attachment to the scheduler, or the function is not being called from the new\_thread primitive operation EINVAL: The value specified by sched\_actions is invalid

<span id="page-6-2"></span>Alternatively, in case of error the implementation is allowed to notify it to the system console and then terminate the FRSH implementation and dependant applications

## 4.1.4.11 int fosa adsactions add activate (fosa ads actions  $t *$  *sched actions*, frsh thread id t *thread*, [fosa\\_ads\\_urgency\\_t](#page-3-1) *urgency*)

## [fosa\\_adsactions\\_add\\_activate\(\)](#page-6-2)

## Add a thread-activate action

This function adds a thread-activate action to the object referenced by sched\_actions. In case the thread had been previously suspended via posix\_appsched\_actions\_addsuspend(), it will be activated at the end of the primitive operation.

<span id="page-7-3"></span>In those implementations that do not support urgency scheduling, the urgencu value is ignored. These implementations cannot support the frsh hierarchical scheduling module.

In those implementations supporting urgency-scheduling, the action will cause the change of the urgency of the thread to the value specified in the urgency argument. Besides, if the thread was already active at the time the thread-activate action is executed, the change or urgency will imply a reordering of the thread in its priority queue, so that for threads of the same priority, those with more urgency will be scheduled before those of less urgency.

Returns 0 if successful; otherwise it returns an error code: ENOMEM: There is insufficient memory to add this action EPOLICY: The thread specified by thread has its appscheduled attribute set to false, EINVAL: The value specified by sched\_actions is invalid

<span id="page-7-0"></span>Alternatively, in case of error the implementation is allowed to notify it to the system console and then terminate the FRSH implementation and dependant applications

## 4.1.4.12 int fosa\_adsactions\_add\_suspend [\(fosa\\_ads\\_actions\\_t](#page-3-0) ∗ *sched\_actions*, frsh\_thread\_id\_t *thread*)

[fosa\\_adsactions\\_add\\_suspend\(\)](#page-7-0)

Add a thread-suspend action

This function adds a thread-suspend action to the object referenced by sched\_actions, that will cause the thread identified by thread to be suspended waiting for a thread-activate action at the end of the scheduler operation. If the thread was already waiting for a thread-activate action the thread-suspend action has no effect. It is an error trying to suspend a thread that is blocked by the operating system.

Returns 0 if successful; otherwise it returns an error code: ENOMEM: There is insufficient memory to add this action EPOLICY: The thread specified by thread has its appscheduled attribute set to false, EINVAL: The value specified by sched\_actions is invalid

<span id="page-7-1"></span>Alternatively, in case of error the implementation is allowed to notify it to the system console and then terminate the FRSH implementation and dependant applications

## 4.1.4.13 int fosa adsactions add timeout (fosa ads actions  $t *$  *sched actions*, fosa clock id t *clock\_id*, const struct timespec ∗ *at\_time*)

[fosa\\_adsactions\\_add\\_timeout\(\)](#page-7-1)

Add a timeout action

This function adds a timeout action to the object referenced by sched\_actions, that will cause the timeout() scheduler operation to be invoked if no other scheduler operation is invoked before timeout expires. The timeout shall expire when the clock specified by clock\_id reaches the absolute time specified by the at\_time argument.

Returns 0 if successful; otherwise it returns an error code: ENOMEM: There is insufficient memory to add this action EPOLICY: The thread specified by thread has its appscheduled attribute set to false, EINVAL: The value specified by sched\_actions is invalid

<span id="page-7-2"></span>Alternatively, in case of error the implementation is allowed to notify it to the system console and then terminate the FRSH implementation and dependant applications

4.1.4.14 int fosa\_adsactions\_add\_thread\_notification [\(fosa\\_ads\\_actions\\_t](#page-3-0) ∗ *sched\_actions*, frsh\_ thread\_id\_t *thread*, fosa\_clock\_id\_t *clock\_id*, const struct timespec ∗ *at\_time*)

[fosa\\_adsactions\\_add\\_thread\\_notification\(\)](#page-7-2)

Add a timed-thread-notification action

<span id="page-8-2"></span>This function adds a thread-notification action associated with the thread specified in the thread argument that will cause the notification for thread() scheduler operation to be invoked at the time specified by at time. This operation shall be invoked when the clock specified by clock id reaches the absolute time specified by the at time argument. In particular, a cpu-time clock may be used for parameter clock id.Only one thread-notification can be active for each thread and clock. Calling the function shall remove the former thread-notification, if any, that had been programmed for the same thread and clock. A value of NULL for parameter at\_time is used to cancel a previous thread-notification, if any, for the thread specified by thread and the clock specified by clock\_id.

Returns 0 if successful; otherwise it returns an error code: ENOMEM: There is insufficient memory to add this action EPOLICY: The thread specified by thread has its appscheduled attribute set to false, EINVAL: The value specified by sched\_actions is invalid

<span id="page-8-0"></span>Alternatively, in case of error the implementation is allowed to notify it to the system console and then terminate the FRSH implementation and dependant applications

### 4.1.4.15 int fosa\_ads\_set\_handled\_signal\_set (frsh\_signal\_t *set*[ ])

## [fosa\\_ads\\_set\\_handled\\_signal\\_set\(\)](#page-8-0)

Specifiy the set of signals that will be handled by the application scheduler

This function is used to dynamically set the set of signals that are handled by the application scheduler. When a signal included in this set is generated, the signal() primitive operation of the application scheduler shall be executed. When a signal in tis set is generated, it shall always imply the execution of the signal() primitive operation, regardless of whether that signal could be accepted by some other thread. Once the signal() primitive operation is executed the signal is consumed, so no signal handlers shall be executed and no threads using a sigwait operation shall return for that particular signal instance. For this function to succeed, it has to be called from a primitive operation of a scheduler.

Returns 0 if successful; otherwise it returns an error code: EPOLICY: The function has not been called from a scheduler primitive operation EINVAL: The value specified by set is invalid

<span id="page-8-1"></span>Alternatively, in case of error the implementation is allowed to notify it to the system console and then terminate the FRSH implementation and dependant applications

## 4.1.4.16 int fosa\_ads\_invoke\_withdata (const void ∗ *msg*, size\_t *msg\_size*, void ∗ *reply*, size\_t ∗ *reply\_size*)

## [fosa\\_ads\\_invoke\\_withdata\(\)](#page-8-1)

### Explicitly invoke the scheduler, with data

This function can be used by any thread in the process to invoke the ads scheduler or to share data with it.

If successful, the function shall cause the execution of the primitive operation explicit\_call\_with\_data() of the ads scheduler with its thread parameter equal to the thread ID of the calling thread, and its msg\_size parameter equal to msg\_size. In addition, if msg\_size is larger than zero, the function shall make available to the scheduler a memory area whose contents are identical to the memory area pointed to by msg in the msg parameter of the explicit\_call\_with\_data() primitive operation (note that copying the information is not needed).

The function shall not return until the system has finished execution of the explicit\_call\_with\_data() primitive operation. If the reply argument is non NULL, the memory area pointed to by the reply parameter of explicit\_call\_with\_data() primitive operation is copied into the memory area pointed to by reply, and its size is copied into the variable pointed to by reply\_size. The size of the reply information is limited to the value FOSA\_ADS\_SCHEDINFO\_MAX.

The function shall fail if the size specified by msg\_size is larger than FOSA\_ADS\_SCHEDINFO\_MAX.

<span id="page-9-3"></span>The function shall fail if primitive operation explicit\_call\_with\_data() is set to NULL for the ads scheduler.

Returns 0 if successful; otherwise it returns an error code: EPOLICY: The function been called from inside a scheduler primitive operation EINVAL: The value of msg\_size is less than zero or larger than FOSA\_- ADS\_SCHEDINFO\_MAX EMASKED: The operation cannot be executed because the primitive operation explicit\_call\_with\_data() is set to NULL

Alternatively, in case of error the implementation is allowed to notify it to the system console and then terminate the FRSH implementation and dependant applications

## <span id="page-9-0"></span>4.2 Clocks and Timers

## Typedefs

- typedef FOSA\_CLOCK\_ID\_T\_OPAQUE fosa\_clock\_id\_t
- typedef FOSA\_TIMER\_ID\_T\_OPAQUE fosa\_timer\_id\_t

## Functions

- int [fosa\\_clock\\_get\\_time](#page-9-1) (fosa\_clock\_id\_t clockid, struct timespec current\_time)
- int fosa thread get cputime clock (frsh thread id t tid, fosa clock id t ∗clockid)
- int [fosa\\_timer\\_create](#page-10-0) (fosa\_clock\_id\_t clockid, frsh\_signal\_t signal, frsh\_signal\_info\_t info, fosa\_timer\_id\_t ∗timerid)
- int [fosa\\_timer\\_delete](#page-10-1) (fosa\_timer\_id\_t timerid)
- int [fosa\\_timer\\_arm](#page-10-2) (fosa\_timer\_id\_t timerid, bool abstime, const struct timespec ∗value)
- int [fosa\\_timer\\_disarm](#page-11-2) (fosa\_timer\_id\_t timerid)

### 4.2.1 Detailed Description

This module defines the types and functions to abstract clocks and timers for the FRSH implementation.

#### 4.2.2 Function Documentation

## <span id="page-9-1"></span>4.2.2.1 int fosa\_clock\_get\_time (fosa\_clock\_id\_t *clockid*, struct timespec *current\_time*)

fosa\_get\_time()

Get the time from a clock

This function sets the variable pointed to by current\_time to the current value of the clock specified by clockid, which may be the FOSA\_CLOCK\_REALTIME constant or a value obtained with fosa\_get\_ cputime\_clock()

Returns 0 if successful; otherwise it returns an error code: EINVAL: the value of clockid is invalid

<span id="page-9-2"></span>Alternatively, in case of error the implementation is allowed to notify it to the system console and then terminate the FRSH implementation and dependant applications

## 4.2.2.2 int fosa\_thread\_get\_cputime\_clock (frsh\_thread\_id\_t *tid*, fosa\_clock\_id\_t ∗ *clockid*)

fosa\_get\_cputime\_clock()

Get the identifier of a cpu-time clock

<span id="page-10-3"></span>This function stores in the variable pointed to by clockid the identifier of a cpu-time clock for the thread specified by tid.

Returns 0 if successful; otherwise it returns an error code: EINVAL: the value of tid is invalid

<span id="page-10-0"></span>Alternatively, in case of error the implementation is allowed to notify it to the system console and then terminate the FRSH implementation and dependant applications

## 4.2.2.3 int fosa\_timer\_create (fosa\_clock\_id\_t *clockid*, frsh\_signal\_t *signal*, frsh\_signal\_info\_t *info*, fosa\_timer\_id\_t ∗ *timerid*)

fosa create timer()

Create a one-shot timer

This function creates a timer based on the clock specified by clock, and associates to this timer a notification mechanism consisting of a signal and associated information. Initially, the timer is in the disarmed state, i.e., not counting time. It can be armed to start counting time with [fosa\\_timer\\_arm\(\).](#page-10-2)

The function stores the identifier of the newly created timer in the variable pointed to by timerid.

When the timer expires, the signal number specified by signal will be sent together with the information specified by info, to the thread that armed the timer (

### See also:

[fosa\\_timer\\_arm\(\)\)](#page-10-2).

In those implementations that do not support queueing a signal with information to a thread (such as POSIX), the signal may be sent to any thread that is waiting for this signal via fosa signal wait(). Portability can be ensured by having the receiver thread be the one who is waiting for the signal.

Returns 0 if successful; otherwise it returns an error code: EINVAL: the value of clockid or signal is invalid

EAGAIN: the system lacks enough resources to create the timer

<span id="page-10-1"></span>Alternatively, in case of error the implementation is allowed to notify it to the system console and then terminate the FRSH implementation and dependant applications

## 4.2.2.4 int fosa\_timer\_delete (fosa\_timer\_id\_t *timerid*)

Delete a timer

The function deletes the timer specified by timerid, which becomes unusable. If the timer was armed, it is automatically disarmed before deletion.

Returns 0 if successful; otherwise it returns an error code: EINVAL: the value of timerid is not valid

<span id="page-10-2"></span>Alternatively, in case of error the implementation is allowed to notify it to the system console and then terminate the FRSH implementation and dependant applications

## 4.2.2.5 int fosa\_timer\_arm (fosa\_timer\_id\_t *timerid*, bool *abstime*, const struct timespec ∗ *value*)

#### [fosa\\_timer\\_arm\(\)](#page-10-2)

Arm a timer

The timer specified by timer is armed and starts counting time.

If abstime is true, the value pointed to by value is the absolute time at which the timer will expire. If value specifies a time instant in the past, the timer expires immediately.

<span id="page-11-3"></span>If abstime is false, the value pointed to by value is the relative interval that must elapse for the timer to expire.

In both cases, absolute or relative, the time is measured with the clock associated with the timer when it was created.

If the timer was already armed, the previous time or interval is discarded and the timer is rearmed with the new value.

When the timer expires, it is disarmed.

Returns 0 if successful; otherwise it returns an error code: EINVAL: the value of timerid or value is invalid

<span id="page-11-2"></span>Alternatively, in case of error the implementation is allowed to notify it to the system console and then terminate the FRSH implementation and dependant applications

#### 4.2.2.6 int fosa\_timer\_disarm (fosa\_timer\_id\_t *timerid*)

[fosa\\_timer\\_disarm\(\)](#page-11-2)

Disarm a timer

The timer specified by timer is disarmed, and will not expire unless it is rearmed. If the timer was already disramed, the function has no effect.

Returns 0 if successful; otherwise it returns an error code: EINVAL: the value of timerid or value is invalid

Alternatively, in case of error the implementation is allowed to notify it to the system console and then terminate the FRSH implementation and dependant applications

## <span id="page-11-0"></span>4.3 FOSA Errors

We define return error values.

## <span id="page-11-1"></span>4.4 Mutexes and Condvars

## Functions

- int [fosa\\_mutex\\_init](#page-12-0) (frsh\_mutex\_t ∗mutex, int prioceiling)
- int [fosa\\_mutex\\_destroy](#page-12-1) (frsh\_mutex\_t ∗mutex)
- int [fosa\\_mutex\\_set\\_prioceiling](#page-12-2) (frsh\_mutex\_t ∗mutex, int new\_ceiling, int ∗old\_ceiling)
- int [fosa\\_mutex\\_get\\_prioceiling](#page-12-3) (const frsh\_mutex\_t ∗mutex, int ∗ceiling)
- int [fosa\\_mutex\\_lock](#page-12-4) (frsh\_mutex\_t ∗mutex)
- int [fosa\\_mutex\\_trylock](#page-13-0) (frsh\_mutex\_t ∗mutex)
- int [fosa\\_mutex\\_unlock](#page-13-1) (frsh\_mutex\_t ∗mutex)
- int [fosa\\_cond\\_init](#page-13-2) (fosa\_cond\_t ∗cond)
- int [fosa\\_cond\\_destroy](#page-14-0) (fosa\_cond\_t ∗cond)
- int [fosa\\_cond\\_signal](#page-14-1) (fosa\_cond\_t ∗cond)
- int [fosa\\_cond\\_broadcast](#page-14-2) (fosa\_cond\_t ∗cond)
- int [fosa\\_cond\\_wait](#page-14-3) (fosa\_cond\_t ∗cond, frsh\_mutex\_t ∗mutex)
- int [fosa\\_cond\\_timedwait](#page-14-4) (fosa\_cond\_t ∗cond, frsh\_mutex\_t ∗mutex, const struct timespec abstime)

### 4.4.1 Detailed Description

This module defines the types and functions to abstract mutexes and conditional variables for the FRSH implementation.

## <span id="page-12-5"></span>4.4.2 Function Documentation

## <span id="page-12-0"></span>4.4.2.1 int fosa\_mutex\_init (frsh\_mutex\_t ∗ *mutex*, int *prioceiling*)

### [fosa\\_mutex\\_init\(\)](#page-12-0)

Initialize a frsh mutex

The mutex pointed to by mutex is initialized as a mutex using the priority ceiling protocol. A priority ceiling of prioceiling is assigned to this mutex.

Returns 0 if successful; otherwise it returns an error code: EINVAL: the value of prioceiling is invalid EAGAIN: the system lacked the necessary resources to create the mutex ENOMEM: Insufficient memory exists to initialize the mutex EBUSY: The system has detected an attempt to reinitialize the mutex

<span id="page-12-1"></span>Alternatively, in case of error the implementation is allowed to notify it to the system console and then terminate the FRSH implementation and dependant applications

### 4.4.2.2 int fosa\_mutex\_destroy (frsh\_mutex\_t ∗ *mutex*)

[fosa\\_mutex\\_destroy\(\)](#page-12-1)

Destroy a frsh mutex

The mutex pointed to by mutex is destroyed

Returns 0 if successful; otherwise it returns an error code: EINVAL: the value of mutex is invalid EBUSY: The mutex is in use (is locked)

<span id="page-12-2"></span>Alternatively, in case of error the implementation is allowed to notify it to the system console and then terminate the FRSH implementation and dependant applications

## 4.4.2.3 int fosa\_mutex\_set\_prioceiling (frsh\_mutex\_t ∗ *mutex*, int *new\_ceiling*, int ∗ *old\_ceiling*)

[fosa\\_mutex\\_set\\_prioceiling\(\)](#page-12-2)

Dynamically set the priority ceiling of a mutex

This function locks the mutex (blocking the calling thread if necessary) and after it is locked it changes its priority ceiling to the value specified by new\_ceiling, and then it unlocks the mutex. The previous value of the ceiling is returned in old\_ceiling.

Returns 0 if successful; otherwise it returns an error code: EINVAL: the value of mutex or prioceiling is invalid

<span id="page-12-3"></span>Alternatively, in case of error the implementation is allowed to notify it to the system console and then terminate the FRSH implementation and dependant applications

## 4.4.2.4 int fosa\_mutex\_get\_prioceiling (const frsh\_mutex\_t ∗ *mutex*, int ∗ *ceiling*)

[fosa\\_mutex\\_get\\_prioceiling\(\)](#page-12-3)

Dynamically get the priority ceiling of a mutex

This function copies into the variable pointed to by ceiling the current priority ceiling of the mutex referenced by mutex

Returns 0 if successful; otherwise it returns an error code: EINVAL: the value of mutex is invalid

<span id="page-12-4"></span>Alternatively, in case of error the implementation is allowed to notify it to the system console and then terminate the FRSH implementation and dependant applications

## <span id="page-13-3"></span>4.4.2.5 int fosa\_mutex\_lock (frsh\_mutex\_t ∗ *mutex*)

[fosa\\_mutex\\_lock\(\)](#page-12-4)

Lock a mutex

This function locks the mutex specified by mutex. If it is already locked, the calling thread blocks until the mutex becomes available. The operation returns with the mutex in the locked state, with the calling thread as its owner.

Returns 0 if successful; otherwise it returns an error code: EINVAL: the value of mutex is invalid, or the priority of the calling thread is higher than the priority ceiling of the mutex EDEADLK: the current thread already owns this mutex

<span id="page-13-0"></span>Alternatively, in case of error the implementation is allowed to notify it to the system console and then terminate the FRSH implementation and dependant applications

## 4.4.2.6 int fosa\_mutex\_trylock (frsh\_mutex\_t ∗ *mutex*)

[fosa\\_mutex\\_trylock\(\)](#page-13-0)

Try locking a mutex

This function is identical to fosa mutex  $lock()$  except that if the mutex is already locked the call returns immediately with an error indication.

Returns 0 if successful; otherwise it returns an error code: EINVAL: the value of mutex is invalid, or the priority of the calling thread is higher than the priority ceiling of the mutex EBUSY: the mutex was already locked

<span id="page-13-1"></span>Alternatively, except for EBUSY, in case of error the implementation is allowed to notify it to the system console and then terminate the FRSH implementation and dependant applications

## 4.4.2.7 int fosa\_mutex\_unlock (frsh\_mutex\_t ∗ *mutex*)

[fosa\\_mutex\\_unlock\(\)](#page-13-1)

Unlock a mutex

This function must be called by the owner of the mutex referenced by mutex, to unlock it. If there are threads blocked on the mutex the mutex becomes available and the highest priority thread is awakened to acquire the mutex.

Returns 0 if successful; otherwise it returns an error code: EINVAL: the value of mutex is invalid EPERM: the calling thread is not the owner of the mutex

<span id="page-13-2"></span>Alternatively, except for EBUSY, in case of error the implementation is allowed to notify it to the system console and then terminate the FRSH implementation and dependant applications

## 4.4.2.8 int fosa\_cond\_init (fosa\_cond\_t ∗ *cond*)

[fosa\\_cond\\_init\(\)](#page-13-2)

Initiatize a condition variable

The condition variable referenced by cond is initialized with the attributes required by the FOSA implementation.

Returns 0 if successful; otherwise it returns an error code: EAGAIN: the system lacked the necessary resources to create the condition variable ENOMEM: Insufficient memory exists to initialize the condition variable EBUSY: The system has detected an attempt to reinitialize the condition variable

<span id="page-14-5"></span><span id="page-14-0"></span>Alternatively, in case of error the implementation is allowed to notify it to the system console and then terminate the FRSH implementation and dependant applications

#### 4.4.2.9 int fosa\_cond\_destroy (fosa\_cond\_t ∗ *cond*)

[fosa\\_cond\\_destroy\(\)](#page-14-0)

Destroy a condition variable

The condition variable pointed to by cond is destroyed

Returns 0 if successful; otherwise it returns an error code: EINVAL: the value of cond is invalid EBUSY: The condition variable is in use (a thread is waiting on it)

<span id="page-14-1"></span>Alternatively, in case of error the implementation is allowed to notify it to the system console and then terminate the FRSH implementation and dependant applications

#### 4.4.2.10 int fosa\_cond\_signal (fosa\_cond\_t ∗ *cond*)

[fosa\\_cond\\_signal\(\)](#page-14-1)

Signal a condition variable

This call unblocks at least one of the threads that are waiting on the condition variable referenced by cond. If there are no threads waiting, the function has no effect

Returns 0 if successful; otherwise it returns an error code: EINVAL: the value of cond is invalid

<span id="page-14-2"></span>Alternatively, in case of error the implementation is allowed to notify it to the system console and then terminate the FRSH implementation and dependant applications

### 4.4.2.11 int fosa\_cond\_broadcast (fosa\_cond\_t ∗ *cond*)

[fosa\\_cond\\_broadcast\(\)](#page-14-2)

Broadcast a condition variable

This call unblocks all of the threads that are waiting on the condition variable referenced by cond. If there are no threads waiting, the function has no effect.

Returns 0 if successful; otherwise it returns an error code: EINVAL: the value of cond is invalid

<span id="page-14-3"></span>Alternatively, in case of error the implementation is allowed to notify it to the system console and then terminate the FRSH implementation and dependant applications

### 4.4.2.12 int fosa\_cond\_wait (fosa\_cond\_t  $*$  *cond*, frsh\_mutex\_t  $*$  *mutex*)

### [fosa\\_cond\\_wait\(\)](#page-14-3)

Wait at a condition variable

This call is used to block on the condition variable referenced by cond. It shall be called with the mutex referenced by mutex locked. The function releases the mutex and blocks the calling thread until the condition is signalled by some other thread and the calling thread is awakened. Then it locks the mutex and returns with the mutex locked by the calling thread.

Returns 0 if successful; otherwise it returns an error code: EINVAL: the value of cond or mutex is invalid, or different mutexes were used for concurrent wait operations on cond, or the mutex was not owned by the calling thread

<span id="page-14-4"></span>Alternatively, in case of error the implementation is allowed to notify it to the system console and then terminate the FRSH implementation and dependant applications

## <span id="page-15-2"></span>4.4.2.13 int fosa\_cond\_timedwait (fosa\_cond\_t ∗ *cond*, frsh\_mutex\_t ∗ *mutex*, const struct timespec *abstime*)

## [fosa\\_cond\\_timedwait\(\)](#page-14-4)

Wait at a condition variable, with a timeout

This function is equal to [fosa\\_cond\\_wait\(\),](#page-14-3) except that the maximum wait time is limited to the absolute time referenced by abstime, as measured by the FOSA\_CLOCK\_REALTIME clock.

Returns 0 if successful; otherwise it returns an error code: EINVAL: the value of cond or mutex or abstime is invalid, or different mutexes were used for concurrent wait operations on cond, or the mutex was not owned by the calling thread ETIMEDOUT: the timeout expired

Alternatively, except for ETIMEDOUT, in case of error the implementation is allowed to notify it to the system console and then terminate the FRSH implementation and dependant applications

## <span id="page-15-0"></span>4.5 Thread and Signals

## Functions

- bool [fosa\\_thread\\_equal](#page-15-1) (frsh\_thread\_id\_t t1, frsh\_thread\_id\_t t2)
- frsh\_thread\_id\_t [fosa\\_thread\\_self](#page-16-1) ()
- int fosa thread create (frsh\_thread\_id\_t ∗tid, const frsh\_thread\_attr\_t ∗attr, frsh\_thread\_code\_t code, void ∗arg)
- int [fosa\\_thread\\_set\\_specific\\_data](#page-16-2) (int key, frsh\_thread\_id\_t tid, const void ∗value)
- int [fosa\\_thread\\_get\\_specific\\_data](#page-16-3) (int key, frsh\_thread\_id\_t tid, void ∗∗value)
- int [fosa\\_get\\_priority\\_max](#page-16-4) ()
- int [fosa\\_get\\_priority\\_min](#page-17-0) ()
- int fosa thread attr set prio (frsh\_thread\_attr\_t ∗attr, int prio)
- int [frsh\\_thread\\_attr\\_get\\_prio](#page-17-2) (const frsh\_thread\_attr\_t ∗attr, size\_t ∗prio)
- int fosa thread set prio (frsh thread id t tid, int prio)
- int [fosa\\_thread\\_get\\_prio](#page-17-4) (frsh\_thread\_id\_t tid, int ∗prio)
- int [frsh\\_set\\_accepted\\_signals](#page-17-5) (frsh\_signal\_t set[], int size)
- int fosa signal queue (frsh signal t signal, frsh signal info t info, frsh thread id t receiver)
- int [fosa\\_signal\\_wait](#page-18-0) (frsh\_signal\_t set[ ], int size, frsh\_signal\_t ∗signal\_received, frsh\_signal\_info\_t ∗info)
- int [fosa\\_signal\\_timedwait](#page-18-2) (frsh\_signal\_t set[], int size, frsh\_signal\_t ∗signal\_received, frsh\_signal\_info\_t ∗info, const struct timespec ∗timeout)

### 4.5.1 Detailed Description

This module defines the functions that manipulate frsh\_threads and frsh\_signals inside FRSH implementation.

Applications can refer to FRSH threads but they cannot create them directly, instead they must use frsh thread\_create∗() which in turn use [fosa\\_thread\\_create\(\).](#page-16-0)

For signals, application threads cannot signal them but only wait on them.

## 4.5.2 Function Documentation

## <span id="page-15-1"></span>4.5.2.1 bool fosa\_thread\_equal (frsh\_thread\_id\_t *t1*, frsh\_thread\_id\_t *t2*)

[fosa\\_thread\\_equal\(\)](#page-15-1)

<span id="page-16-5"></span><span id="page-16-1"></span>Compare two thread identifiers to determine if they refer to the same thread

### 4.5.2.2 frsh\_thread\_id\_t fosa\_thread\_self ()

#### fosa thread self()

<span id="page-16-0"></span>Return the thread id of the calling thread

## 4.5.2.3 int fosa\_thread\_create (frsh\_thread\_id\_t ∗ *tid*, const frsh\_thread\_attr\_t ∗ *attr*, frsh\_thread\_ code\_t *code*, void ∗ *arg*)

## [fosa\\_thread\\_create\(\)](#page-16-0)

This function creates a new thread using the attributes specified in attr. If attr is NULL, default attributes are used. The new thread starts running immediately, executing the function specified by code, with an argument equal to arg. Upon successful return, the variable pointed to by tid will contain the identifier of the newly created thread. The set of signals that may be synchronously accepted is inherited from the parent thread.

Returns 0 if successful; otherwise it returs a code error:

EAGAIN: the system lacks the necessary resources to create a new thread or the maximum number of threads has been reached

EINVAL: the value specified by attr is invalid (for instance, it has not been correctly initialized)

<span id="page-16-2"></span>EREJECT: the cretion of the thread was rejected by the frsh scheduler possibly because of incorrect attributes, or because the requested minimum capacity cannot be guaranteed

### 4.5.2.4 int fosa\_thread\_set\_specific\_data (int *key*, frsh\_thread\_id\_t *tid*, const void ∗ *value*)

fosa thread set specific data()

Set thread-specific data

For the thread identified by tid, the thread-specifid data field identified by key will be set to the value specified by value

Returns 0 if successful; otherwise, an error code is returned EINVAL: the value of key is not between 0 and FOSA\_MAX\_KEYS-1

<span id="page-16-3"></span>Alternatively, in case of error the implementation is allowed to notify it to the system console and then terminate the FRSH implementation and dependant applications

## 4.5.2.5 int fosa\_thread\_get\_specific\_data (int *key*, frsh\_thread\_id\_t *tid*, void ∗∗ *value*)

[fosa\\_thread\\_get\\_specific\\_data\(\)](#page-16-3)

Get thread-specific data

For the thread identified by tid, the thread-specifid data field identified by key will be copied to the variable pointed to by value

Returns 0 if successful; otherwise, an error code is returned EINVAL: the value of key is not between 0 and FOSA\_MAX\_KEYS-1

<span id="page-16-4"></span>Alternatively, in case of error the implementation is allowed to notify it to the system console and then terminate the FRSH implementation and dependant applications

## 4.5.2.6 int fosa\_get\_priority\_max ()

## <span id="page-17-6"></span>[fosa\\_get\\_priority\\_max\(\)](#page-16-4)

<span id="page-17-0"></span>Return the maximum priority value used in this implementation

## 4.5.2.7 int fosa\_get\_priority\_min ()

[fosa\\_get\\_priority\\_min\(\)](#page-17-0)

<span id="page-17-1"></span>Return the minimum priority value used in this implementation

## 4.5.2.8 int fosa\_thread\_attr\_set\_prio (frsh\_thread\_attr\_t ∗ *attr*, int *prio*)

fosa thread attr set prio()

Change the priority of a thread attributes object

The priority of the thread attriutes object specified by attr is set to the value specified by prio. This function has no runtime effect on the priority, except when the attributes object is used to create a thread, when it will be created with the specified priority

Returns 0 if successful, or the following error code: EINVAL: the specified priority value is not between the minimum and the maximum priorities defined in this FRSH implementation Alternatively, in case of error the implementation is allowed to notify it to the system console and then terminate the FRSH implementation and dependant applications

## <span id="page-17-2"></span>4.5.2.9 int frsh\_thread\_attr\_get\_prio (const frsh\_thread\_attr\_t ∗ *attr*, size\_t ∗ *prio*)

## [frsh\\_thread\\_attr\\_get\\_prio\(\)](#page-17-2)

Get the priority from a thread attributes object

This function sets the variable pointed to by prio to the priority stored in the thread attributes object attr.

<span id="page-17-3"></span>Returns 0

## 4.5.2.10 int fosa\_thread\_set\_prio (frsh\_thread\_id\_t *tid*, int *prio*)

[fosa\\_thread\\_set\\_prio\(\)](#page-17-3)

Dynamically change the priority of a thread

The priority of the thread identified by tid is set to the value specified by prio.

Returns 0 if successful, or the following error code: EINVAL: the specified priority value is not between the minimum and the maximum priorities defined in this FRSH implementation Alternatively, in case of error the implementation is allowed to notify it to the system console and then terminate the FRSH implementation and dependant applications

## <span id="page-17-4"></span>4.5.2.11 int fosa\_thread\_get\_prio (frsh\_thread\_id\_t *tid*, int ∗ *prio*)

fosa thread get prio()

Dynamically get the priority of a thread

This function sets the variable pointed to by prio to the priority of the thread identified by tid

<span id="page-17-5"></span>Returns 0

## 4.5.2.12 int frsh\_set\_accepted\_signals (frsh\_signal\_t *set*[ ], int *size*)

<span id="page-18-3"></span>fosa\_set\_accepted\_signals()

Establish the set of signals that may be synchronously accepted by the calling thread

The function uses the array of signal numbers specified by set, which must be of size equal to size

Returns 0 if successful; otherwise it returns an error code: EINVAL: the array contains one or more values which are not between FOSA\_SIGNAL\_MIN and FOSA\_SIGNAL\_MAX, or size is less than 0

<span id="page-18-1"></span>Alternatively, in case of error the implementation is allowed to notify it to the system console and then terminate the FRSH implementation and dependant applications

## 4.5.2.13 int fosa\_signal\_queue (frsh\_signal\_t *signal*, frsh\_signal\_info\_t *info*, frsh\_thread\_id\_t *receiver*)

### [fosa\\_signal\\_queue\(\)](#page-18-1)

Queue a signal

This function is used to explicitly send a signal with a specified value

The signal number specified by signal is sent together with the information specified by info, to the thread identified by receiver. In those implementations that do not support queueing a signal with information to a thread (such as POSIX), the signal may be sent to any thread that is waiting for this signal via [fosa\\_](#page-18-0) [signal\\_wait\(\).](#page-18-0) Portability can be ensured by having the receiver thread be the one who is waiting for the signal.

Returns 0 if successful; otherwise it returns an error code: EINVAL: the signal specified by signal is not between FOSA\_SIGNAL\_MIN and FOSA\_SIGNAL\_MAX

EAGAIN: no resources are available to queue the signal; the maximum number of queued signals has been reached, or a systemwide resource limit has been exceeded

<span id="page-18-0"></span>Alternatively, in case of error the implementation is allowed to notify it to the system console and then terminate the FRSH implementation and dependant applications

## 4.5.2.14 int fosa\_signal\_wait (frsh\_signal\_t *set*[ ], int *size*, frsh\_signal\_t ∗ *signal\_received*, frsh\_ signal\_info\_t ∗ *info*)

## [fosa\\_signal\\_wait\(\)](#page-18-0)

Wait for a signal

The function waits for the arrival of one of the signals in the array of signal numbers specified by set, which must be of size equal to size. If there is a signal already queued, the function returns immediately. If there is no signal of the specified set queued, the calling thread is suspended until a signal from that set arrives. Upon return, if signal\_received is not NULL the number of the signal received is stored in the variable pointed to by signal\_received; and if info is not NULL the associated information is stored in the variable pointed to by info.

Returns 0 if successful; otherwise it returns an error code: EINVAL: the array contains one or more values which are not between FOSA\_SIGNAL\_MIN and FOSA\_SIGNAL\_MAX, or size is less than 0

<span id="page-18-2"></span>Alternatively, in case of error the implementation is allowed to notify it to the system console and then terminate the FRSH implementation and dependant applications

4.5.2.15 int fosa\_signal\_timedwait (frsh\_signal\_t *set*[ ], int *size*, frsh\_signal\_t ∗ *signal\_received*, frsh\_signal\_info\_t *∗ info*, const struct timespec *\* timeout*)

[fosa\\_signal\\_timedwait\(\)](#page-18-2)

<span id="page-19-2"></span>Timed wait for a signal

This function behaves the same as [fosa\\_signal\\_wait\(\),](#page-18-0) except that the suspension time is limited to the time interval specified in the timespec structure referenced by timeout.

Returns 0 if successful; otherwise it returns an error code: EINVAL: the array contains one or more values which are not between FOSA\_SIGNAL\_MIN and FOSA\_SIGNAL\_MAX, or size is less than 0, or timeout is invalid EAGAIN: The timeout expired

Alternatively, in case of the EINVAL error the implementation is allowed to notify it to the system console and then terminate the FRSH implementation and dependant applications

# <span id="page-19-0"></span>5 FOSA Data Structure Documentation

## <span id="page-19-1"></span>5.1 fosa\_ads\_scheduler\_ops\_t Struct Reference

```
#include <fosa_types.h>
```
## Data Fields

- void(∗ init )(void ∗sched\_data, void ∗arg)
- void(∗ new\_thread )(void ∗sched\_data, frsh\_thread\_id\_t thread, [fosa\\_ads\\_actions\\_t](#page-3-0) ∗actions, struct timespec ∗current time)
- void(\* thread\_terminate )(void \*sched\_data, frsh\_thread\_id\_t thread, [fosa\\_ads\\_actions\\_t](#page-3-0) \*actions, struct timespec ∗current\_time)
- void(∗ thread\_ready )(void ∗sched\_data, frsh\_thread\_id\_t thread, [fosa\\_ads\\_actions\\_t](#page-3-0) ∗actions, struct timespec ∗current\_time)
- void(∗ thread\_block )(void ∗sched\_data, frsh\_thread\_id\_t thread, [fosa\\_ads\\_actions\\_t](#page-3-0) ∗actions, struct timespec ∗current\_time)
- void(\* change sched param thread )(void \*sched data, frsh\_thread id t\_thread, [fosa\\_ads\\_](#page-3-0) [actions\\_t](#page-3-0) ∗actions, struct timespec ∗current\_time)
- void(∗ explicit call with data )(void ∗sched data, frsh thread id t thread, const void ∗msg, size t msg\_size, void ∗∗reply, size\_t ∗reply\_size, [fosa\\_ads\\_actions\\_t](#page-3-0) ∗actions, struct timespec ∗current\_ time)
- void(\* notification for thread )(void \*sched data, frsh\_thread id t thread, fosa\_clock\_id\_t clock, [fosa\\_ads\\_actions\\_t](#page-3-0) ∗actions, struct timespec ∗current\_time)
- void(∗ timeout )(void ∗sched data, fosa ads actions t ∗actions, struct timespec ∗current time)
- void(\* signal )(void \*sched data, frsh\_signal t signal, frsh\_signal info\_t siginfo, [fosa\\_ads\\_](#page-3-0) actions t ∗actions, struct timespec ∗current time)
- void(\* appshed\_error )(void \*sched\_data, frsh\_thread\_id\_t thread, [fosa\\_ads\\_error\\_cause\\_t](#page-3-2) cause, [fosa\\_ads\\_actions\\_t](#page-3-0) ∗actions)

## 5.1.1 Detailed Description

## Scheduler primitive operations

This structure is used to create application schedulers. It contains pointers to the primitive operations that are invoked by the system when a scheduling event occurs:

• The init() primitive operation is invoked by the system just after the scheduler has been created using fosa ads scheduler create().

- The new thread() primitive operation is invoked by the system when a thread has requested attachment to this scheduler; this can be a newly created thread (via [fosa\\_thread\\_create\(\)\)](#page-16-0), or an existing thread that was not running under ads scheduler (via [fosa\\_ads\\_setappscheduled\(\)\)](#page-5-0). The thread can be rejected by the scheduler adding a reject-thread action to the actions parameter using fosa\_ads\_ actions\_addreject(). If no reject-thread action is added, the thread is accepted. Newly created threads shall be activated by the system after the execution of the new\_thread() primitive operation. The urgency of an accepted thread (either newly created or existing) shall be set to a value of zero, unless an activate-thread action with a different value of urgency is added via fosa\_ads\_actions\_addactivate(). If a request to attach a thread to this scheduler was made via [fosa\\_ads\\_setappscheduled\(\),](#page-5-0) at the finalization of the new\_thread() primitive operation if the newly attached thread is blocked by the system (not by the scheduler itself via a  $\check{S}$ ; Esuspend $\check{S}$ ; E scheduling action), a thread-block event shall be generated for the scheduler immediately and, consequently, the thread\_block() primitive operation shall be invoked by the system.
- The thread\_terminate() primitive operation is invoked by the system when a thread attached to this scheduler is terminating (via an explicit or implicit thread termination, or cancellation, or when it is no longer sceduled by the ads scheduler (via [fosa\\_ads\\_setappscheduled\(\)\)](#page-5-0). Before the thread\_ terminate() primitive operation is invoked by the system, all the thread-notification events programmed for that thread are cancelled. In the case of a thread that is terminating the thread\_ terminate() primitive operation is executed before the execution of the cleanup handlers and of the thread-specific data destructor functions. In that way, the thread parameter corresponds to a valid thread Id and the thread-specific data is valid and can be accessed from the thread\_terminate() primitive operation. Also for terminating threads, after the thread terminate() primitive operation finishes, the system shall lower the urgency of the thread identified by thread to a value of zero, and shall deattach it from the ads scheduler. Then, the thread shall execute the cleanup handlers and the thread-specific data destructor functions outside the management of its former scheduler. Notice that in a multiprocessor system this may imply the suspension of the thread identified by parameter thread during the execution of the thread\_terminate() primitive operation.
- The thread\_ready() primitive operation is invoked by the system when a thread attached to this scheduler that was blocked has become unblocked by the system.
- The thread\_block() primitive operation is invoked by the system when a thread attached to this scheduler has blocked.
- The change\_sched\_param\_thread() primitive operation is invoked by the system when the scheduling parameters of a thread attached to this scheduler have been changed, but the thread continues to run under this scheduler. The change includes either the regular sched- uling parameters [\(fosa\\_thread\\_](#page-17-3) set prio() or the application-defined scheduling parameters, via fosa ads setappschedparam().
- The explicit call with data() primitive operation is invoked by the system when a thread (identified by the thread parameter) has explicitly invoked the scheduler with a message containing scheduling information, and possibly requesting a reply message, via [fosa\\_ads\\_invoke\\_withdata\(\).](#page-8-1)
- The notification\_for\_thread() primitive operation is invoked by the system when the time for a threadnotification previously programed by the scheduler via fosa\_ads\_actions\_addthreadnotification() is reached. Parameter clock identifies the clock for which the thread-notification was programmed.
- The timeout() primitive operation is invoked by the system when a timeout requested by the scheduler (via fosa\_ads\_actions\_addtimeout()) has expired.
- The signal() primitive operation is invoked by the system when a signal belonging to the set of signals for which the scheduler is waiting (via fosa\_ads\_sethandledsignalset()) has been generated.

The signal number and its associated information (if any) are passed in the arguments signal and siginfo. The signal is consumed with the invocation of this primitive operation, which implies that it will not cause the execution of any signal handler, nor it may be accepted by any thread waiting for this signal number.

• The appsched\_error() primitive operation is invoked by the system when an error in the scheduling actions list specified in a previous primitive operation is detected. The cause of the error is notified in the parameter cause. The defined causes of error are described fosa\_ads\_error\_cause\_tappdefsched

Every primitive operation receives the argument sched\_data. It is a pointer to a memory area containing information shared by all the scheduler operations. It can be used to store the data structures required by the scheduler (for example, a ready queue and a delay queue). Scheduler operations should not use any other global data out of this memory area.

The actions argument is used by the scheduler to request the operating system to execute a set of scheduling actions at the end of the primitive operation. It is passed empty by the system, and the scheduler may add multiple scheduling actions.

The current\_time argument contains the system time measured immediately before the invocation of the primitive operation using the FOSA\_CLOCK\_REALTIME clock

In addition to these common parameters, most of the primitive operations receive a thread argument. This argument allows the primitive operations to know which is the thread that has produced or is related to the event.

The documentation for this struct was generated from the following file:

• include/fosa\_types.h

# Index

appdefsched fosa\_ads\_actions\_t, [2](#page-2-2) fosa ads error cause t, [3](#page-3-4) fosa\_ads\_getappschedparam, [5](#page-5-3) fosa\_ads\_getappscheduled, [5](#page-5-3) fosa\_ads\_invoke\_withdata, [8](#page-8-2) fosa ads scheduler create, [3](#page-3-4) fosa\_ads\_set\_handled\_signal\_set, [7](#page-7-3) fosa\_ads\_setappschedparam, [5](#page-5-3) fosa\_ads\_setappscheduled, [4](#page-4-4) fosa\_ads\_urgency\_t, [2](#page-2-2) fosa\_adsactions\_add\_activate, [6](#page-6-3) fosa\_adsactions\_add\_reject, [5](#page-5-3) fosa\_adsactions\_add\_suspend, [6](#page-6-3) fosa\_adsactions\_add\_thread\_notification, [7](#page-7-3) fosa\_adsactions\_add\_timeout, [7](#page-7-3) fosa\_thread\_attr\_getappschedparam, [4](#page-4-4) fosa\_thread\_attr\_getappscheduled, [3](#page-3-4) fosa\_thread\_attr\_setappschedparam, [4](#page-4-4) fosa\_thread\_attr\_setappscheduled, [3](#page-3-4) Application Defined Scheduling, [1](#page-0-0) Clocks and Timers, [8](#page-8-2) clocksandtimers fosa\_clock\_get\_time, [9](#page-9-3) fosa thread get cputime clock, [9](#page-9-3) fosa\_timer\_arm, [10](#page-10-3) fosa\_timer\_create, [9](#page-9-3) fosa timer delete, [10](#page-10-3) fosa\_timer\_disarm, [10](#page-10-3) FOSA Errors, [11](#page-11-3) fosa\_ads\_actions\_t appdefsched, [2](#page-2-2) fosa\_ads\_error\_cause\_t appdefsched, [3](#page-3-4) fosa\_ads\_getappschedparam appdefsched, [5](#page-5-3) fosa\_ads\_getappscheduled appdefsched, [5](#page-5-3) fosa\_ads\_invoke\_withdata appdefsched, [8](#page-8-2) fosa\_ads\_scheduler\_create appdefsched, [3](#page-3-4) fosa\_ads\_scheduler\_ops\_t, [19](#page-19-2) fosa\_ads\_set\_handled\_signal\_set appdefsched, [7](#page-7-3) fosa\_ads\_setappschedparam appdefsched, [5](#page-5-3) fosa\_ads\_setappscheduled appdefsched, [4](#page-4-4)

fosa\_ads\_urgency\_t appdefsched, [2](#page-2-2) fosa\_adsactions\_add\_activate appdefsched, [6](#page-6-3) fosa\_adsactions\_add\_reject appdefsched, [5](#page-5-3) fosa\_adsactions\_add\_suspend appdefsched, [6](#page-6-3) fosa\_adsactions\_add\_thread\_notification appdefsched, [7](#page-7-3) fosa\_adsactions\_add\_timeout appdefsched, [7](#page-7-3) fosa\_clock\_get\_time clocksandtimers, [9](#page-9-3) fosa\_cond\_broadcast mutexesandcondvars, [14](#page-14-5) fosa\_cond\_destroy mutexesandcondvars, [13](#page-13-3) fosa\_cond\_init mutexesandcondvars, [13](#page-13-3) fosa\_cond\_signal mutexesandcondvars, [13](#page-13-3) fosa\_cond\_timedwait mutexesandcondvars, [14](#page-14-5) fosa\_cond\_wait mutexesandcondvars, [14](#page-14-5) fosa\_get\_priority\_max threadandsignals, [16](#page-16-5) fosa\_get\_priority\_min threadandsignals, [16](#page-16-5) fosa\_mutex\_destroy mutexesandcondvars, [11](#page-11-3) fosa\_mutex\_get\_prioceiling mutexesandcondvars, [12](#page-12-5) fosa\_mutex\_init mutexesandcondvars, [11](#page-11-3) fosa\_mutex\_lock mutexesandcondvars, [12](#page-12-5) fosa\_mutex\_set\_prioceiling mutexesandcondvars, [12](#page-12-5) fosa\_mutex\_trylock mutexesandcondvars, [12](#page-12-5) fosa\_mutex\_unlock mutexesandcondvars, [13](#page-13-3) fosa\_signal\_queue threadandsignals, [17](#page-17-6) fosa\_signal\_timedwait threadandsignals, [18](#page-18-3) fosa\_signal\_wait threadandsignals, [18](#page-18-3)

fosa\_thread\_attr\_getappschedparam appdefsched, [4](#page-4-4) fosa\_thread\_attr\_getappscheduled appdefsched, [3](#page-3-4) fosa thread attr set prio threadandsignals, [16](#page-16-5) fosa\_thread\_attr\_setappschedparam appdefsched, [4](#page-4-4) fosa\_thread\_attr\_setappscheduled appdefsched, [3](#page-3-4) fosa\_thread\_create threadandsignals, [15](#page-15-2) fosa thread equal threadandsignals, [15](#page-15-2) fosa\_thread\_get\_cputime\_clock clocksandtimers, [9](#page-9-3) fosa\_thread\_get\_prio threadandsignals, [17](#page-17-6) fosa\_thread\_get\_specific\_data threadandsignals, [16](#page-16-5) fosa\_thread\_self threadandsignals, [15](#page-15-2) fosa\_thread\_set\_prio threadandsignals, [17](#page-17-6) fosa\_thread\_set\_specific\_data threadandsignals, [16](#page-16-5) fosa\_timer\_arm clocksandtimers, [10](#page-10-3) fosa\_timer\_create clocksandtimers, [9](#page-9-3) fosa\_timer\_delete clocksandtimers, [10](#page-10-3) fosa\_timer\_disarm clocksandtimers, [10](#page-10-3) frsh\_set\_accepted\_signals threadandsignals, [17](#page-17-6) frsh\_thread\_attr\_get\_prio threadandsignals, [17](#page-17-6) Mutexes and Condvars, [11](#page-11-3) mutexesandcondvars fosa\_cond\_broadcast, [14](#page-14-5) fosa\_cond\_destroy, [13](#page-13-3) fosa\_cond\_init, [13](#page-13-3) fosa\_cond\_signal, [13](#page-13-3) fosa\_cond\_timedwait, [14](#page-14-5) fosa\_cond\_wait, [14](#page-14-5) fosa\_mutex\_destroy, [11](#page-11-3) fosa\_mutex\_get\_prioceiling, [12](#page-12-5) fosa\_mutex\_init, [11](#page-11-3) fosa\_mutex\_lock, [12](#page-12-5) fosa\_mutex\_set\_prioceiling, [12](#page-12-5) fosa\_mutex\_trylock, [12](#page-12-5) fosa\_mutex\_unlock, [13](#page-13-3)

Thread and Signals, [15](#page-15-2) threadandsignals fosa get priority max, [16](#page-16-5) fosa\_get\_priority\_min, [16](#page-16-5) fosa\_signal\_queue, [17](#page-17-6) fosa\_signal\_timedwait, [18](#page-18-3) fosa\_signal\_wait, [18](#page-18-3) fosa\_thread\_attr\_set\_prio, [16](#page-16-5) fosa\_thread\_create, [15](#page-15-2) fosa\_thread\_equal, [15](#page-15-2) fosa\_thread\_get\_prio, [17](#page-17-6) fosa thread get specific data, [16](#page-16-5) fosa thread self, [15](#page-15-2) fosa\_thread\_set\_prio, [17](#page-17-6) fosa thread set specific data, [16](#page-16-5) frsh\_set\_accepted\_signals, [17](#page-17-6) frsh\_thread\_attr\_get\_prio, [17](#page-17-6)